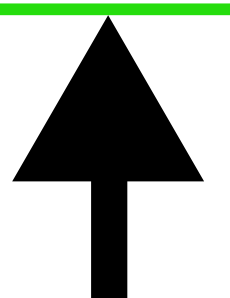

**"Ensuringyourimagesfitneatlywithindesignatedareasisessentialforapolishedlook. UsingsoftwarelikePhotoshoporotherdesigntools,youcaneasilyresizeandpositionimagestomeetour requirements.**

Pay attention to details like alignment and proportions to create visually appealing compositions. **Byfollowingthesesteps,youcanachieveprofessionalresultsinyourdesignprojects."**

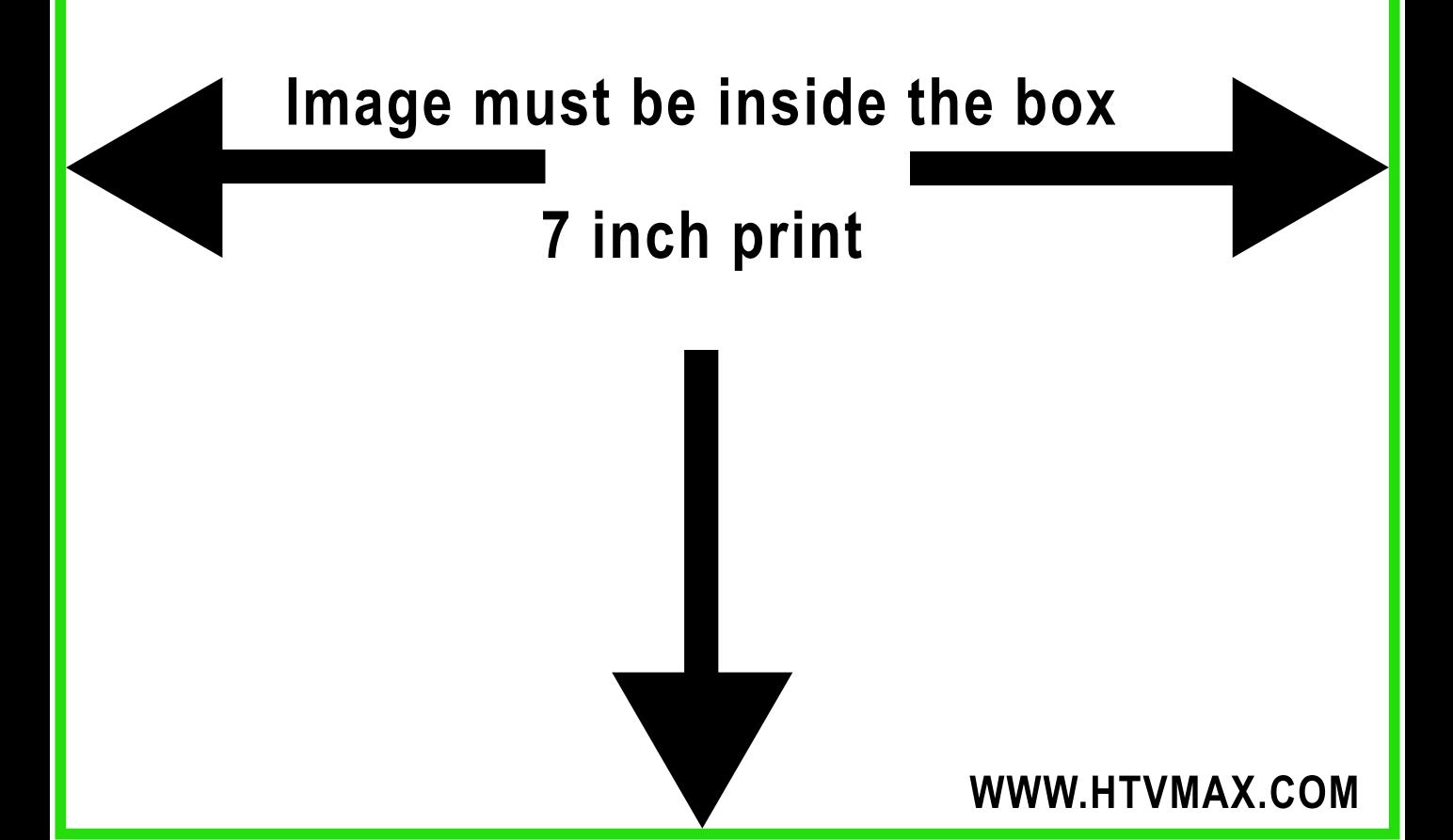